$<$ WA1/ $>$ 2020

# Introduction to React

#### **JS Frameworks to the rescue**

Enrico Masala Fulvio Corno

Luigi De Russis

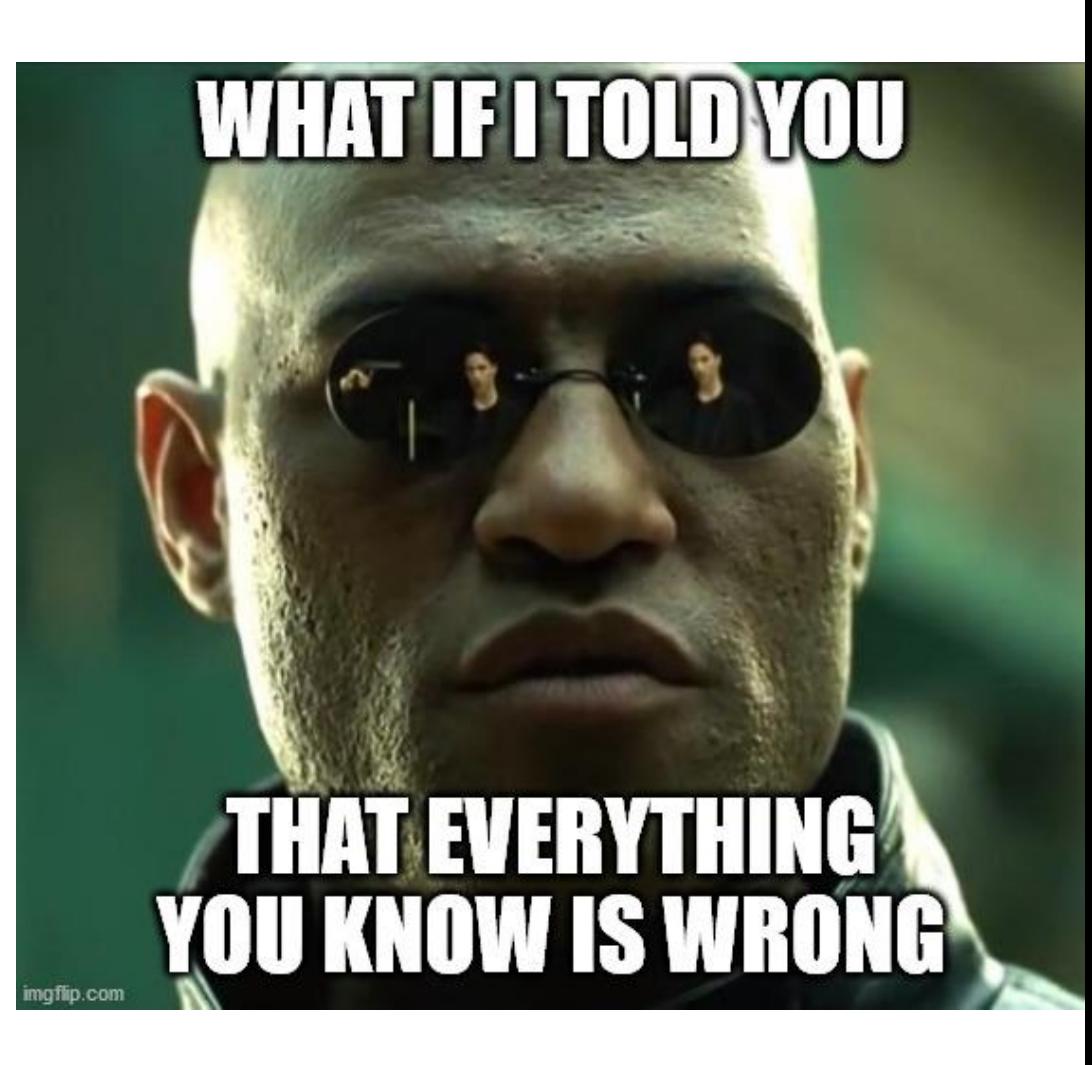

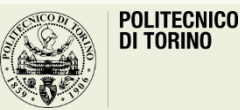

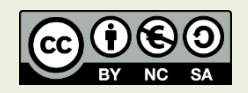

### Goal

- Learn one of the most popular front-end frameworks
	- Basic principles
	- Application architecture
	- Programming techniques
- Leverage the knowledge of JS concepts

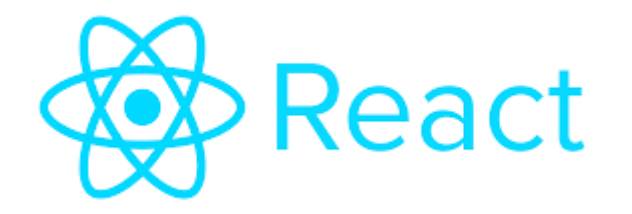

#### **React**

A JavaScript library for building user interfaces

<https://reactjs.org/>

# Why a framework?

- Simplify the browser environment
	- Uniform DOM methods
	- More explicit hierarchy
	- **Higher-level** components than HTML elements
	- **Automatic** processing of events and updates
- Simplify the development methods
	- Predefined programming **patterns** and application architecture
	- Lots of compatible plugins and extensions
	- Explicit and rigid **state** management

#### Main resources

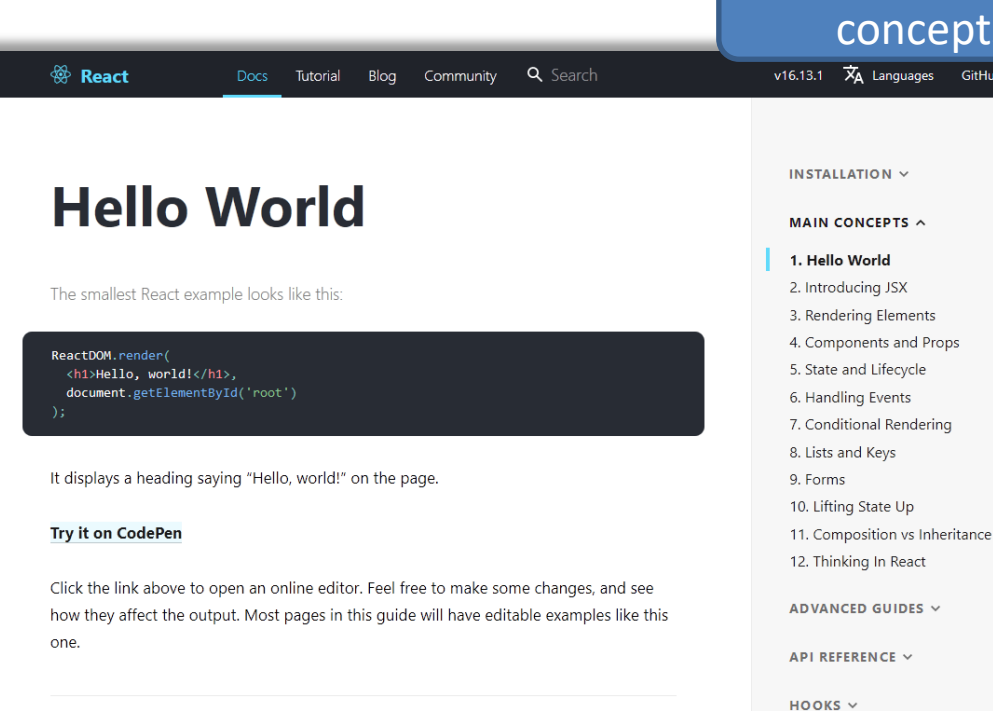

#### **How to Read This Guide**

In this guide, we will examine the building blocks of React apps: elements and components. Once you master them, you can create complex apps from small reusable pieces.

**Tip** 

This quide is designed for people who prefer learning concepts step by step. If you

#### <https://reactjs.org/docs/hello-world.html> <https://reactjs.org/tutorial/tutorial.html>

#### Learning the main concepts  $\overline{X_A}$  Languages GitHub

**REFERENCE**  $\vee$ 

CONCURRENT MODE (EXPERIMENTAL) V

TESTING V

 $FAQ \vee$ 

CONTRIBUTING V

Docs Tutorial Blog Community Q Search <sup>⊗</sup> React

Learn by doing

tutorial

v16.13.1  $\overline{X}_A$  Languages GitHub

#### TUTORIAL A

Before We Start the Tutorial What Are We Building? Prerequisites Setup for the Tutorial Option 1: Write Code in the Browser Option 2: Local Development Environment Help, I'm Stuck! Overview What Is React? Inspecting the Starter Code Passing Data Through Props Making an Interactive Component Developer Tools Completing the Game Lifting State Up Why Immutability Is Important **Function Components Taking Turns** Declaring a Winner Adding Time Travel Storing a History of Moves Lifting State Up, Again Showing the Past Moves Picking a Key Implementing Time Travel Wrapping Up

#### **Tutorial: Intro to React**

This tutorial doesn't assume any existing React knowledge.

#### **Before We Start the Tutorial**

We will build a small game during this tutorial. You might be tempted to skip it because you're not building games - but give it a chance. The techniques you'll learn in the tutorial are fundamental to building any React app, and mastering it will give you a deep understanding of React.

#### Tip

This tutorial is designed for people who prefer to learn by doing. If you prefer learning concepts from the ground up, check out our step-by-step guide. You might find this tutorial and the guide complementary to each other.

The tutorial is divided into several sections:

- Setup for the Tutorial will give you a starting point to follow the tutorial.
- . Overview will teach you the fundamentals of React: components, props, and state.
- . Completing the Game will teach you the most common techniques in React development.
- . Adding Time Travel will give you a deeper insight into the unique strengths of React.

You don't have to complete all of the sections at once to get the value out of this tutorial.

#### Main resources

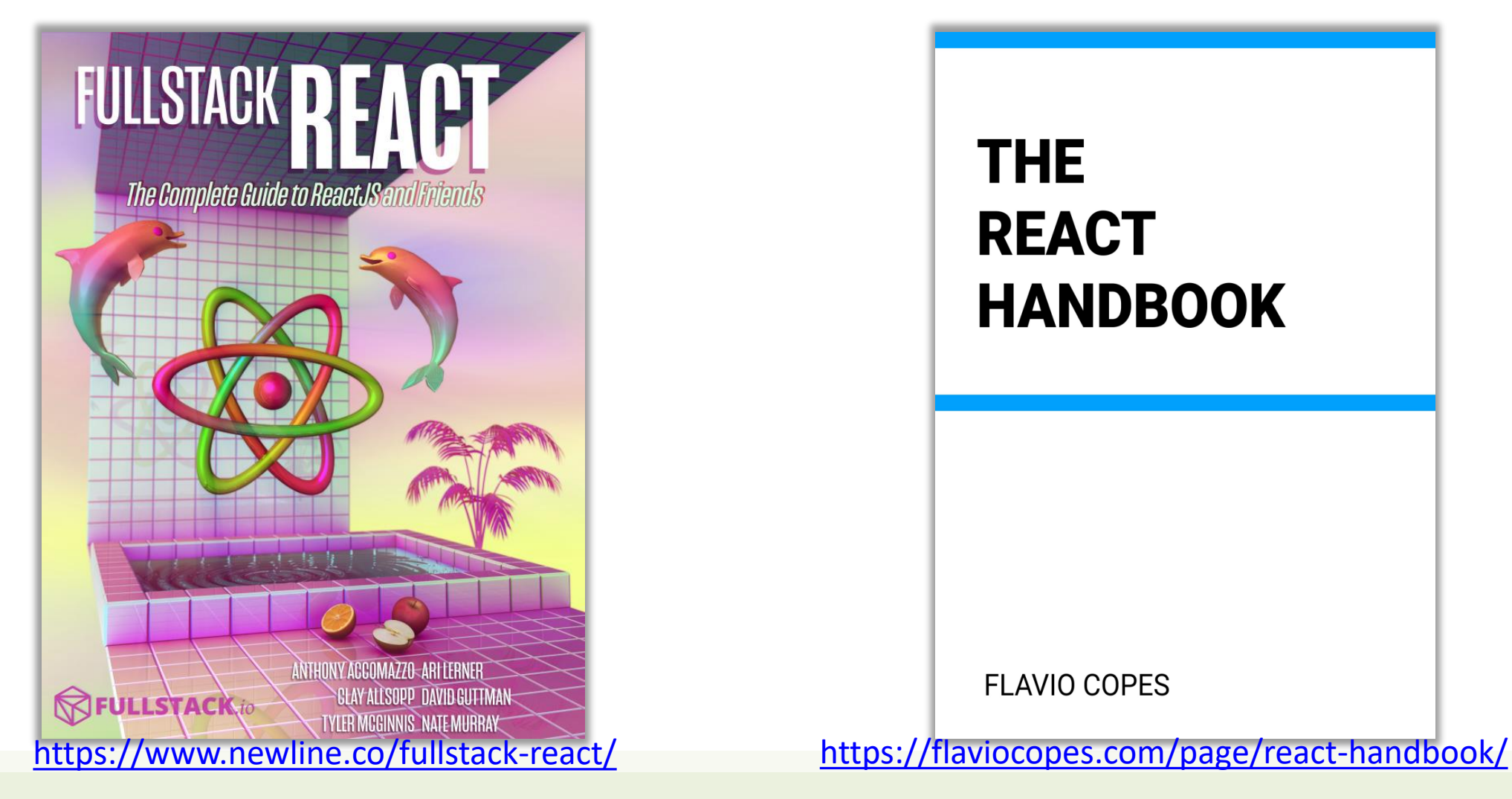

# **THE REACT HANDBOOK FLAVIO COPES**

#### Browser Development Tools

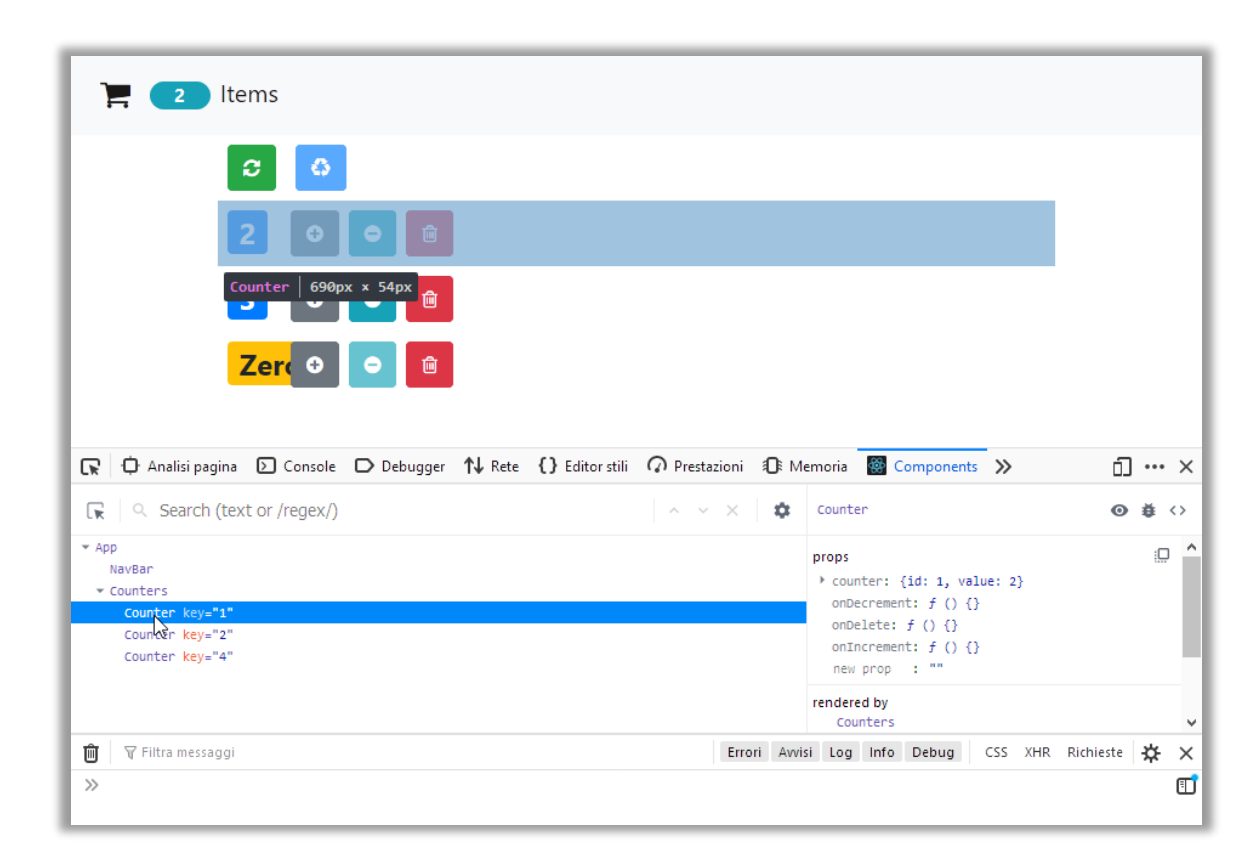

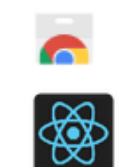

 $\lambda$ 

#### chrome web store

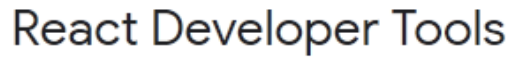

Offered by: Facebook

★★★★★ 1,255 Developer Tools | <u>●</u> 2,000,000+ users

[https://chrome.google.com/webstore/detail/react-developer](https://chrome.google.com/webstore/detail/react-developer-tools/fmkadmapgofadopljbjfkapdkoienihi?hl=en)tools/fmkadmapgofadopljbjfkapdkoienihi?hl=en

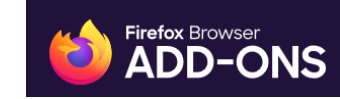

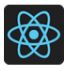

**React Developer Tools** by React

<https://addons.mozilla.org/en-US/firefox/addon/react-devtools/>

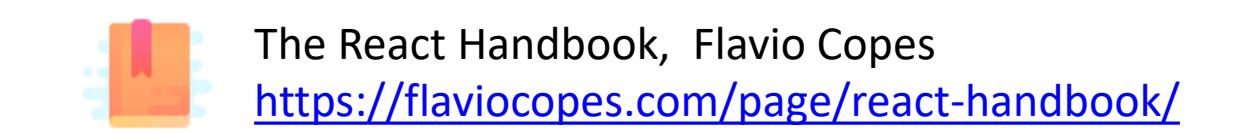

7

A first high-level run about the main design concepts in React

#### **DESIGN PRINCIPLES**

#### React is Declarative

- Never explicitly manipulate the DOM
- Never explicitly define the order of operations
- Just define how each component is going to render itself

### React Key Concepts

- Functional design approach
- Components
- Re-render everything on every change
- Virtual DOM
- Synthetic Events
- Controls the *state* of the application

#### React is Functional

- UI Fragment =  $f$  ( state, props )
- Many components don't need to manage state
- UI Fragment  $=f$  ( props )
	- Idempotent
	- Immutable

• Jargon note: props = properties

10

# Immutability

- Reacts exploits **Immutability** of objects, for ease of programming and efficiency of processing
- Component 'props' are immutable (read-only by the component)
- Component 'state' is not directly mutable (can be changed only through special calls)
- Functions are 'pure' (have no side-effects besides computing the return value)
	- Idempotency (re-rendering the same component always yields the same result)
	- Predictability

# Re-Rendering

- The application is made of Components
- The entire application is re-rendered
	- Every time a state is changed
	- Every time a property is changed
- Each Component will re-build itself from scratch
	- With minor variations, or
	- Radically different
- Performance?

# Re-Rendering performance

- Modifications to the DOM are expensive (re-computing layout and updating GUI)
- React implements a **Virtual DOM** layer
	- Internal in-memory data structure, optimized and very fast to update
	- Corrects some DOM anomalies and asymmetries
	- Manages its own set of "synthetic" events
	- After components re-render, React computes the difference between the "old" DOM and the new modified Virtual DOM
	- Only modifications and differences are selectively applied to the browser's DOM, in batch

# Update cycle

- Build new Virtual DOM tree
- Diff with old one
- Compute minimal set of changes
- Put them in a queue
- Batch render all changes to browser

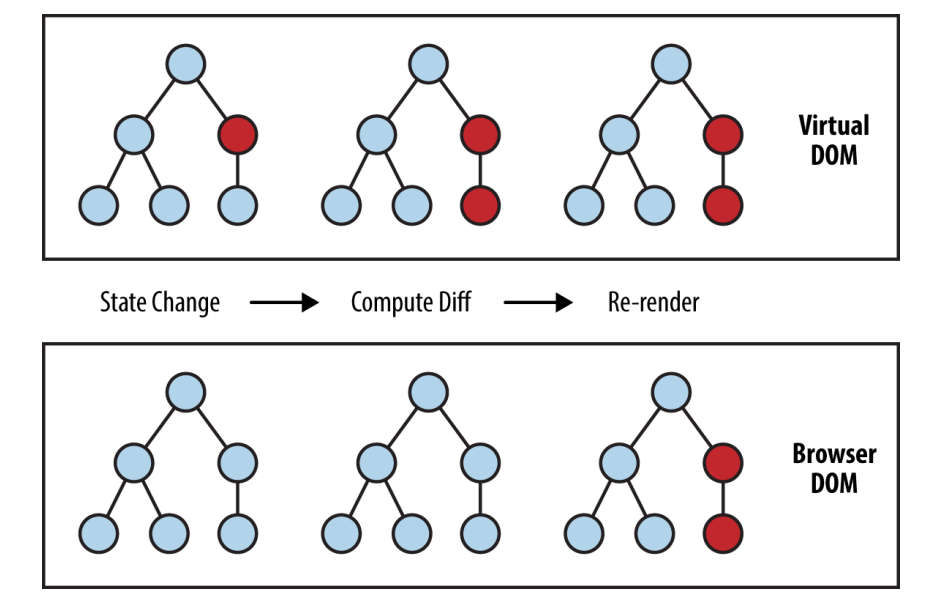

[https://www.oreilly.com/library/view/learnin](https://www.oreilly.com/library/view/learning-react-native/9781491929049/ch02.html) g-react-native/9781491929049/ch02.html

#### Synthetic events

- React implements its own event system
- A single native event handler at root of each component
- Normalizes events across browsers
- Decouples events from DOM

#### How React code looks like

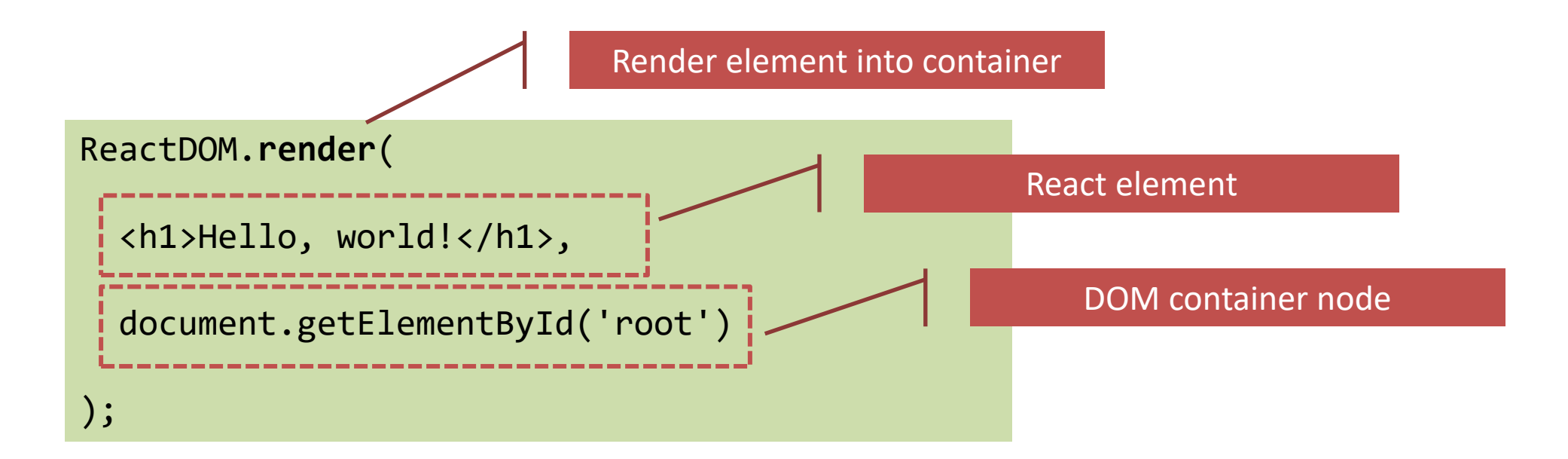

### JSX Syntax

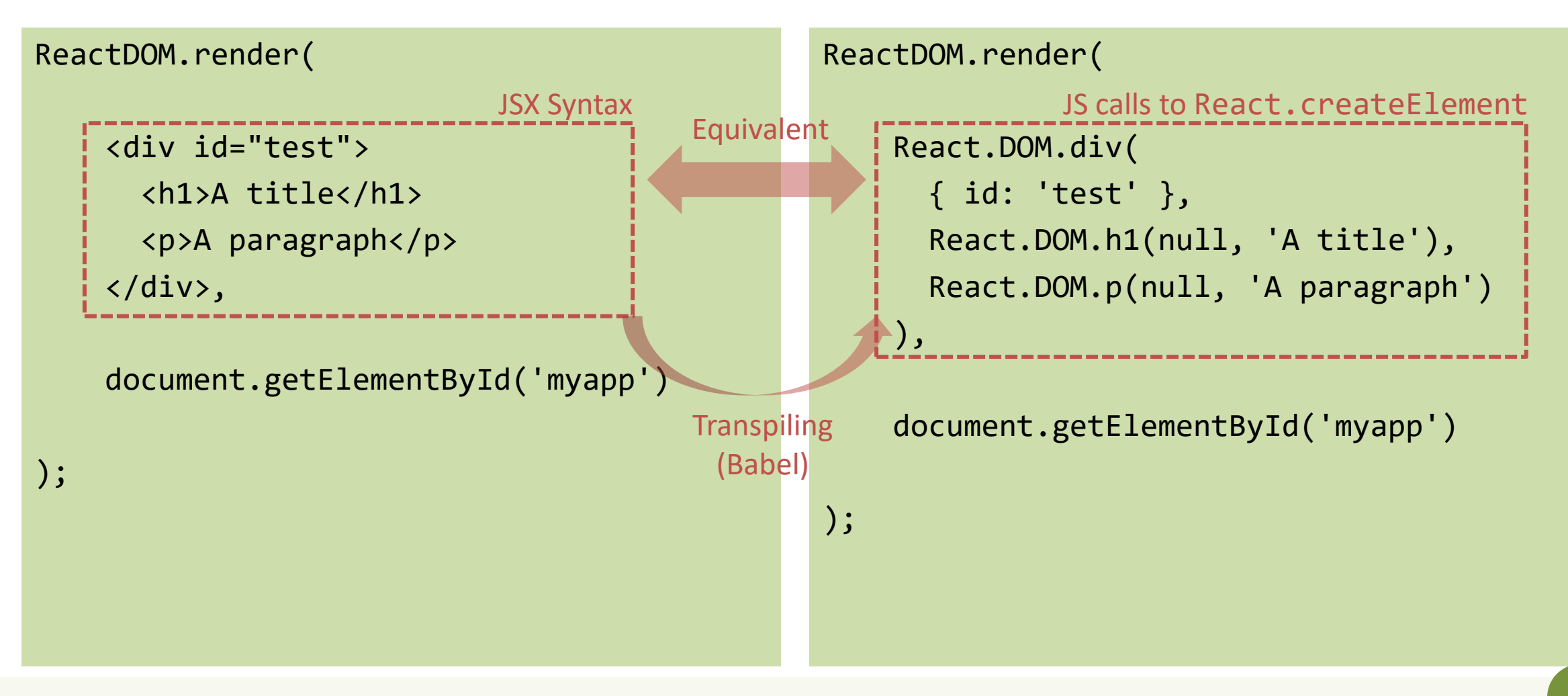

## Unidirectional Data Flow

- State is passed to the view and to child components
- Actions are triggered by the view
- Actions can update the state
- The state change is passed to the view and to child component

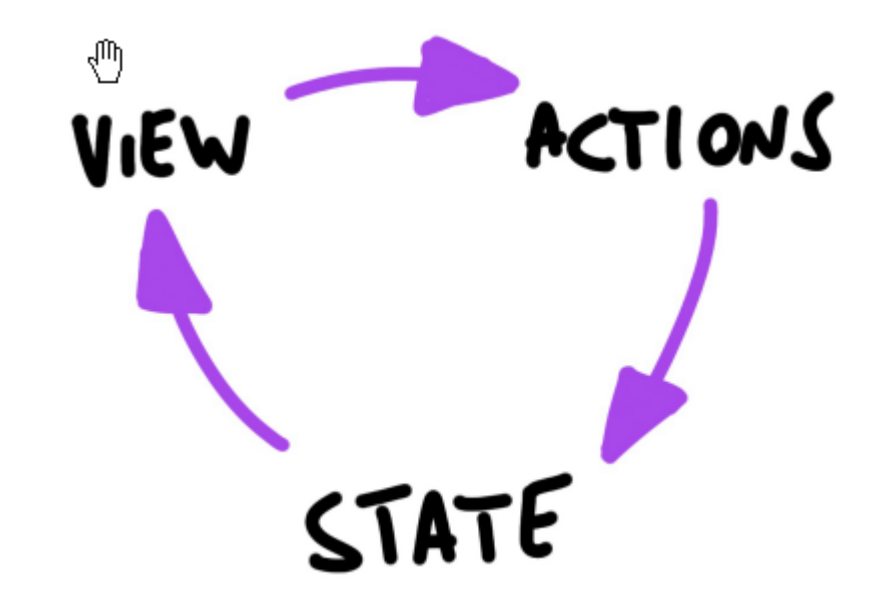

## **Corollary**

- A **state** is always **owned by one Component**
	- Any data that's affected by this state can only affect Components below it: its children.
- Changing state on a Component will never affect its parent, or its siblings, or any other Component in the application
	- Just its children
- For this reason, state is often **moved up** in the Component tree, so that it can be **shared** between components that need to access it.

#### Components

- Everything on a page is a Component
	- Even simple HTML tags (React.DOM.element)
- Components may be **nested**
- ReactDOM.render builds a component and attaches it to a DOM container

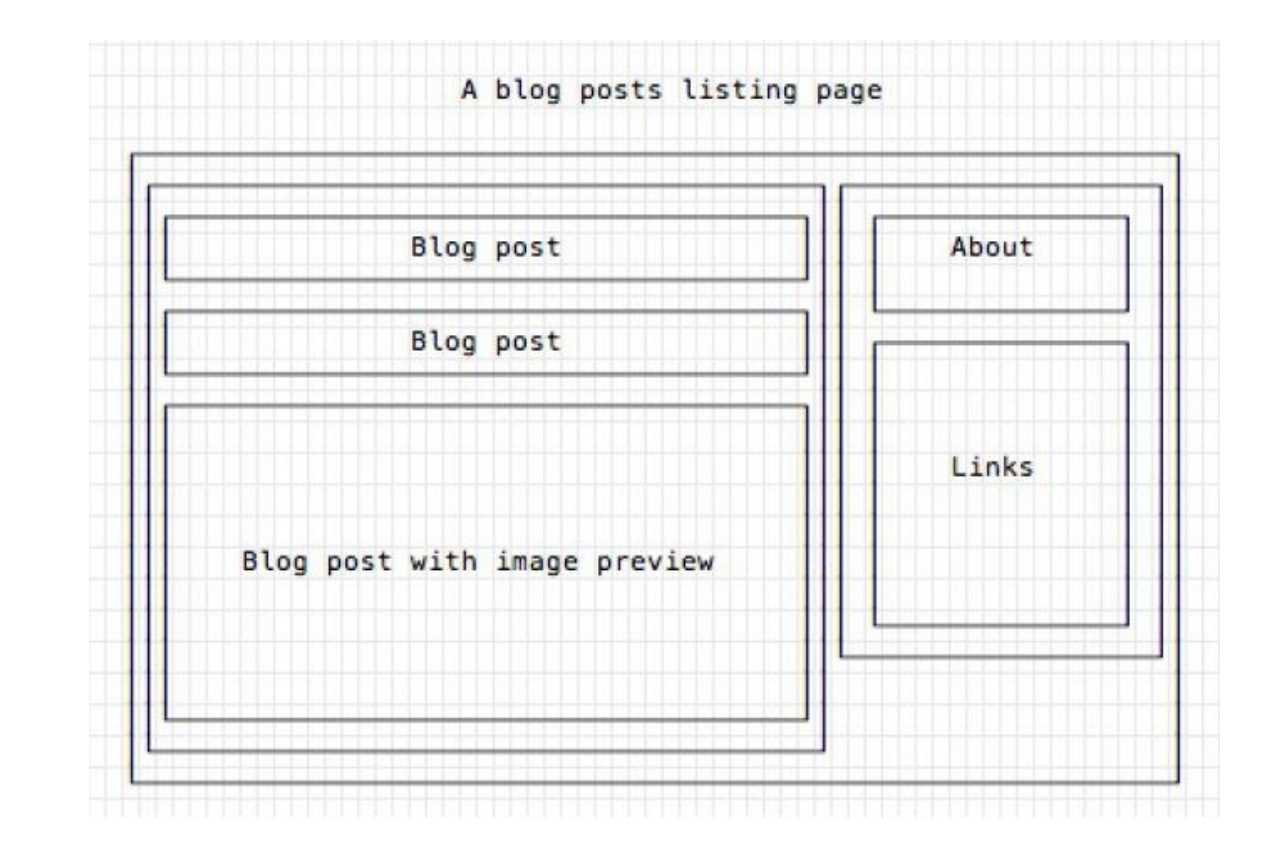

## Defining custom components

```
As a function, returning DOM elements
const BlogPostExcerpt = () => {
  return (
    <div>
      <h1>Title</h1>
      <p>Description</p>
    </div>
  )
}
                                                }
                                              }
```

```
As a class, with a render() method
import React, { Component } from 'react'
class BlogPostExcerpt extends Component {
  render() {
    return (
      <div>
        <h1>Title</h1>
        <p>Description</p>
      </div>
    )
```
# Types of components

#### **Presentational Components**

- Generate DOM nodes to be displayed
- Do not manage application state
- Might have some internal state, uniquely for presentation purposes

#### **Container Components**

- Manage the state for a group of children
- Interact with the back-end
- Create (presentational) children to display the information

### State and Props

- Props are passed to a component by its parent
	- May be values to configure how the component displays
		- Top-to-bottom data flow
	- May be functions (callbacks) to access the parent's methods
		- Bottom-to-top action requests
- State is a set of variables local to the component
	- May be initialized by props
	- May be mutated only by calling .setState()
		- Asynchronous
		- Will initiate re-rendering of the Virtual DOM
	- May be passed to children (as props)

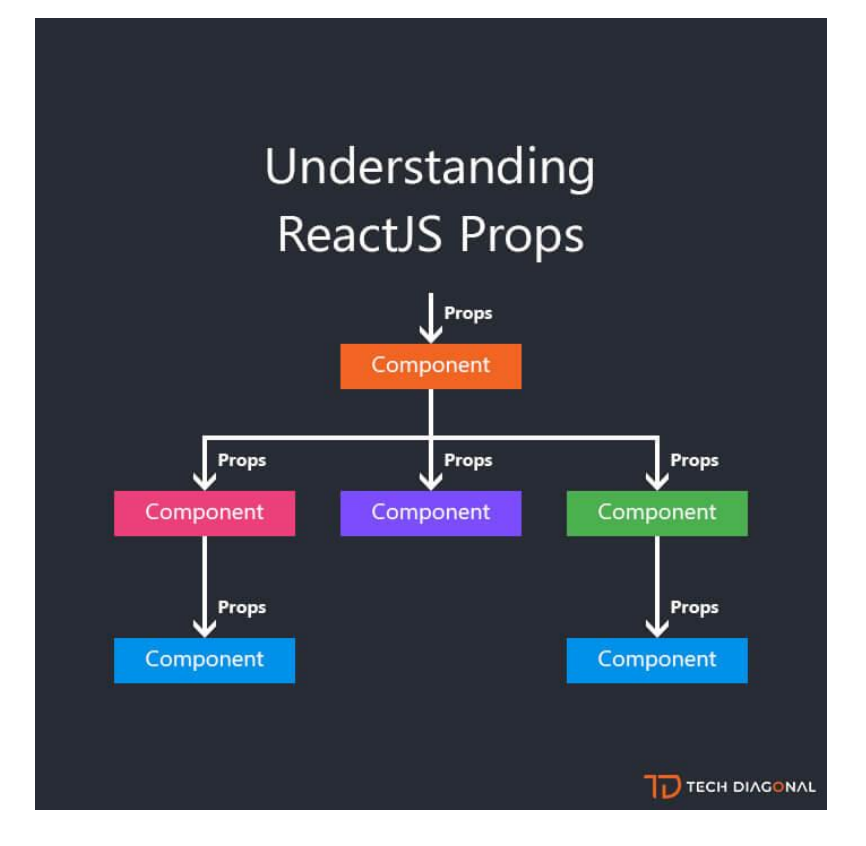

[https://www.techdiagonal.com/reactjs\\_courses/beginner/understanding-reactjs-props/](https://www.techdiagonal.com/reactjs_courses/beginner/understanding-reactjs-props/)

Installing, configuring and running the Hello World

#### **FIRST REACT APPLICATION**

- 1. Identify a "container" element (e.g., a DIV) in the HTML
	- The component will be "mounted" inside this element
	- The rest of the HTML will not be touched

```
<!DOCTYPE html>
<html>
<head>
  <title>React By Hand</title>
</head>
<body>
 <h1>Welcome to React</h1>
 <div id="react-container"></div>
</body>
</html>
```
- 2. Add the <script> tags
	- react : the framework
		- 25 kB (5 kB minified)
	- react-dom : the mapping onto the browser's DOM
		- 183 kB (36 kB minified)

```
<!DOCTYPE html>
<html>
<head>
  <title>React By Hand</title>
  <script src="https://unpkg.com/react@16/umd/reac
t.development.js" crossorigin></script>
  <script src="https://unpkg.com/react-
dom@16/umd/react-
dom.development.js" crossorigin></script>
</head>
<body>
  <h1>Welcome to React</h1>
  <div id="react-container"></div>
  <script src='main.js'></script>
```
</body> </html>

- 3. Create a React component
	- A class extending React.Component
	- constructor()
		- Receive props
		- Initialize state
	- render()
		- Create a new Element
		- Set onClick property
			- Will change the state

```
'use strict';
```

```
class WelcomeButton extends React.Component {
 constructor(props) {
   super(props);
   this.state = \{ english: true \};}
```

```
render() {
  return React.createElement('button', 
   { onClick: ()=>{this.setState(
      {english: !this.state.english})} },
   this.state.english ? 'Hello':'Ciao') ;
```
}

}

- 4. Render the component into the container
	- ReactDOM.render
		- React Element
		- HTML container

```
'use strict';
```

```
class WelcomeButton extends React.Component {
 constructor(props) {
   super(props);
   this.state = \{ english: true \};}
```

```
render() {
  return React.createElement('button', 
    { onClick: ()=>{this.setState(
      {english: !this.state.english})} },
    this.state.english ? 'Hello':'Ciao') ;
}
```

```
const container = document.querySelector('#react-
container');
ReactDOM.render(React.createElement(WelcomeButton), con
tainer);
```
}

# What's missing?

- Can't use **JSX** directly
	- Babel required
	- Would transpile main.js on the fly, in the browser  $\odot$
- Doesn't run with a web server
	- Can't use import
	- Problems with CORS
- Missing polyfills for browser compatibility
- Cumbersome development (edit-save-reload cycle)

• …

### Starting with all the needed infrastructure

- 1. npx create-react-app *react-first*
- 2.  $\mathbb{Z}$  ... 270 Megabytes later ...  $\mathbb{Z}$
- 3. cd *react-first*
- 4. npm start
- 5. Visit http://localhost:3000

30

#### Folder structure

#### my-app

- README.md
- node modules
- package.json
- .gitignore
- public
	- favicon.ico
	- index.html
	- $-$  logo192.png
	- logo512.png
	- manifest.json
	- robots.txt

#### src

- App.css
- ├── **App.js**
- App.test.js
- index.css
- index.js
- logo.svg
- serviceWorker.js
- public/index.html is the page template
	- Published at [http://localhost:3000](http://localhost:3000/)
	- Automatically reloads when the application is modified
	- No need to modify, normally
- src/index.js is the JavaScript entry point
	- Contains the ReactDOM.render call to mount the App in the #root element
	- Do not touch, normally
- src/App.js is the file containing your application
	- Develop here!
	- Feel free to import other components
- src/app.test.js contains test executed by 'npm test'

#### Example

```
import React from 'react';
import WelcomeButton from './';
```

```
function App() {
  return (
    <div className="App">
      <h1>Welcome</h1>
      <WelcomeButton/>
    </div>
  );
}
```

```
export default App;
```

```
App.js WelcomeButton.js
```

```
import React from 'react';
class WelcomeButton extends React.Component {
  constructor(props) {
    super(props);
    this.state = \{ english: true \};this.handleClick = this.handleClick.bind(this);
  }
  handleClick() {
    this.setState({ english: !this.state.english });
  }
  render() {
    return <br/> <br/>click onClick={this.handleClick}>
      {this.state.english ? 'Hello' : 'Ciao'}
    </button>
```
export default WelcomeButton;

}

}

# What's next?

- Components and props
- JSX
- State
- Events
- Forms
- Lifecycle
- Router
- Hooks

• …

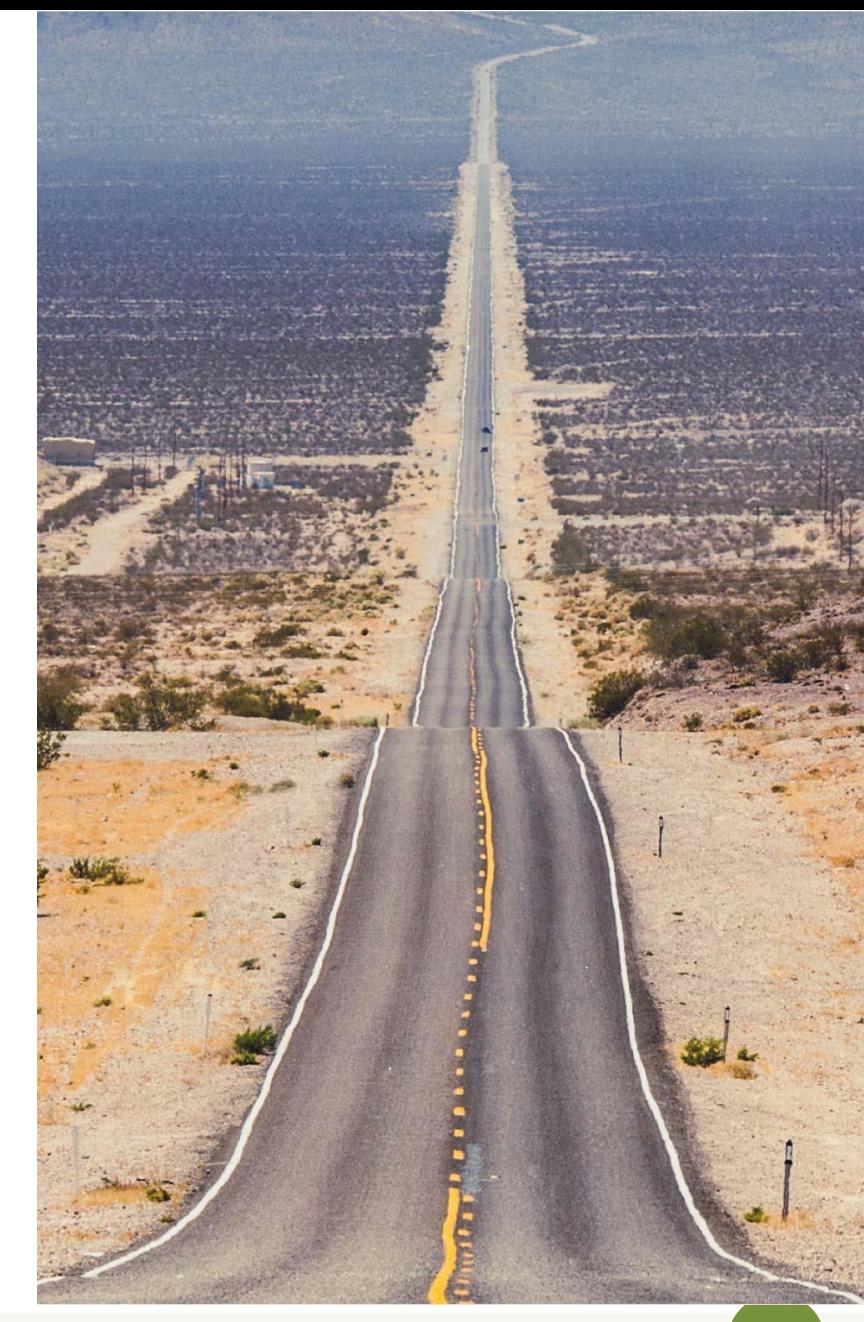

#### License

- These slides are distributed under a Creative Commons license "**Attribution-NonCommercial-ShareAlike 4.0 International (CC BY-NC-SA 4.0)**"
- **You are free to:**
	- **Share** copy and redistribute the material in any medium or format
	- **Adapt** remix, transform, and build upon the material
	- The licensor cannot revoke these freedoms as long as you follow the license terms.
- **Under the following terms:**
	- **Attribution** You must give [appropriate credit](https://creativecommons.org/licenses/by-nc-sa/4.0/), provide a link to the license, and indicate if changes were [made. You may do so in any reasonable manner, but not in any way that suggests the licensor endorses yo](https://creativecommons.org/licenses/by-nc-sa/4.0/)u or your use.
	- **NonCommercial** You may not use the material for [commercial purposes.](https://creativecommons.org/licenses/by-nc-sa/4.0/)
	- **ShareAlike** If you remix, transform, or build upon the material, you must distribute your contributions under the [same license](https://creativecommons.org/licenses/by-nc-sa/4.0/) as the original.
	- **No additional restrictions** You may not apply legal terms or [technological measures](https://creativecommons.org/licenses/by-nc-sa/4.0/) that legally restrict others from doing anything the license permits.
- <https://creativecommons.org/licenses/by-nc-sa/4.0/>

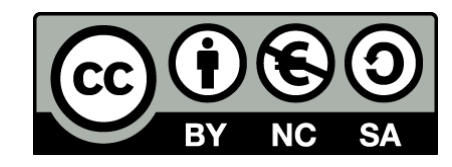

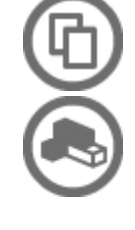

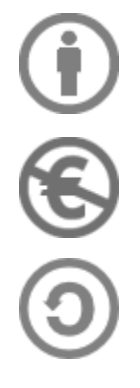

34